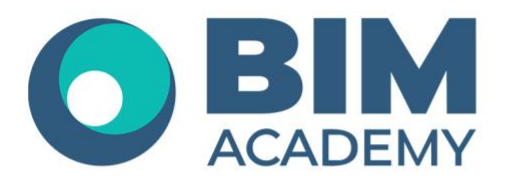

## Программа курса **5D Смета: формирование смет на основе BIM-модели**

Москва, 105064 Нижний Сусальный переулок, д.5, стр.4 тел.: +7 495 909 10 95 email: edu@bimacad.ru

© ООО «Академия БИМ». Все права защищены

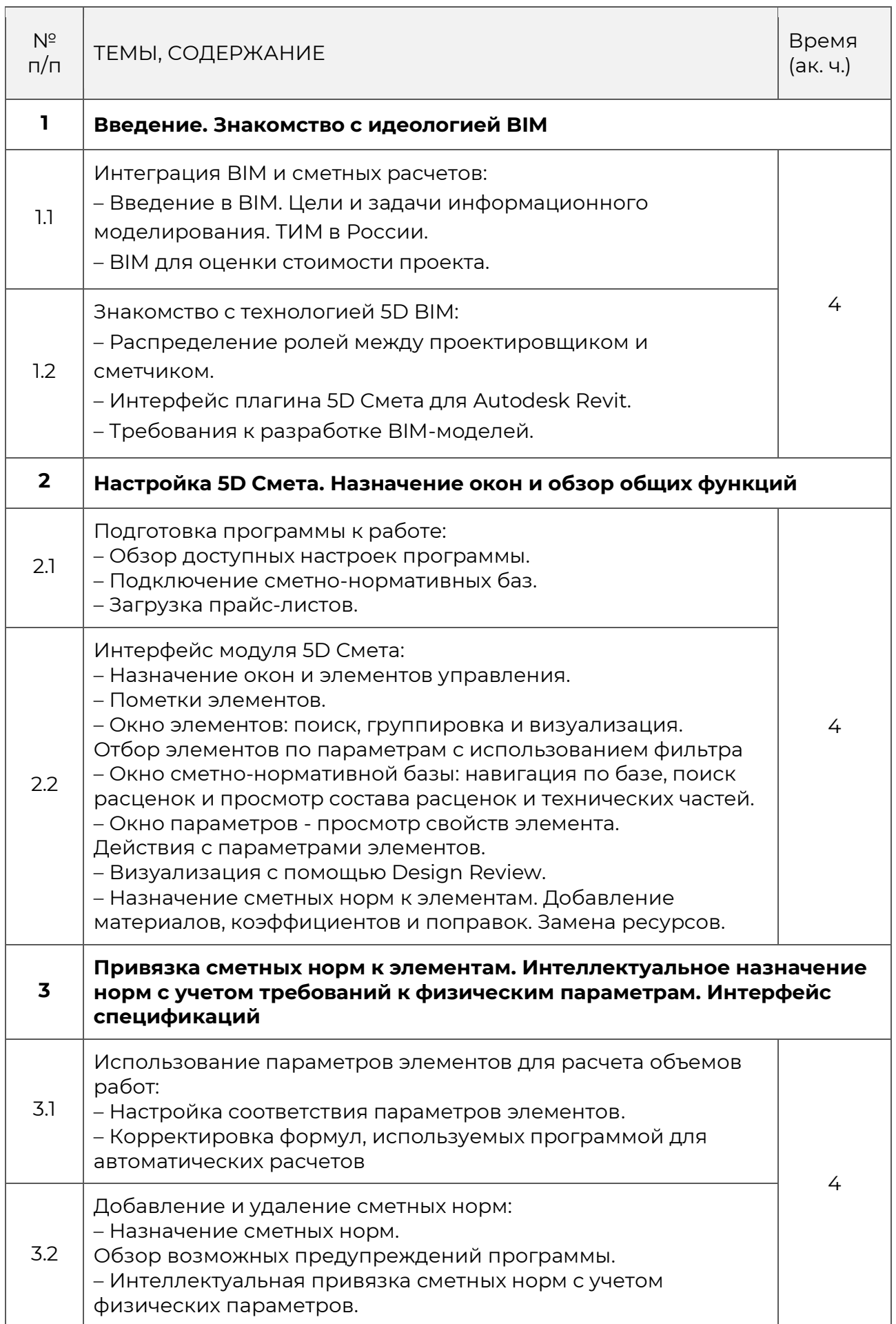

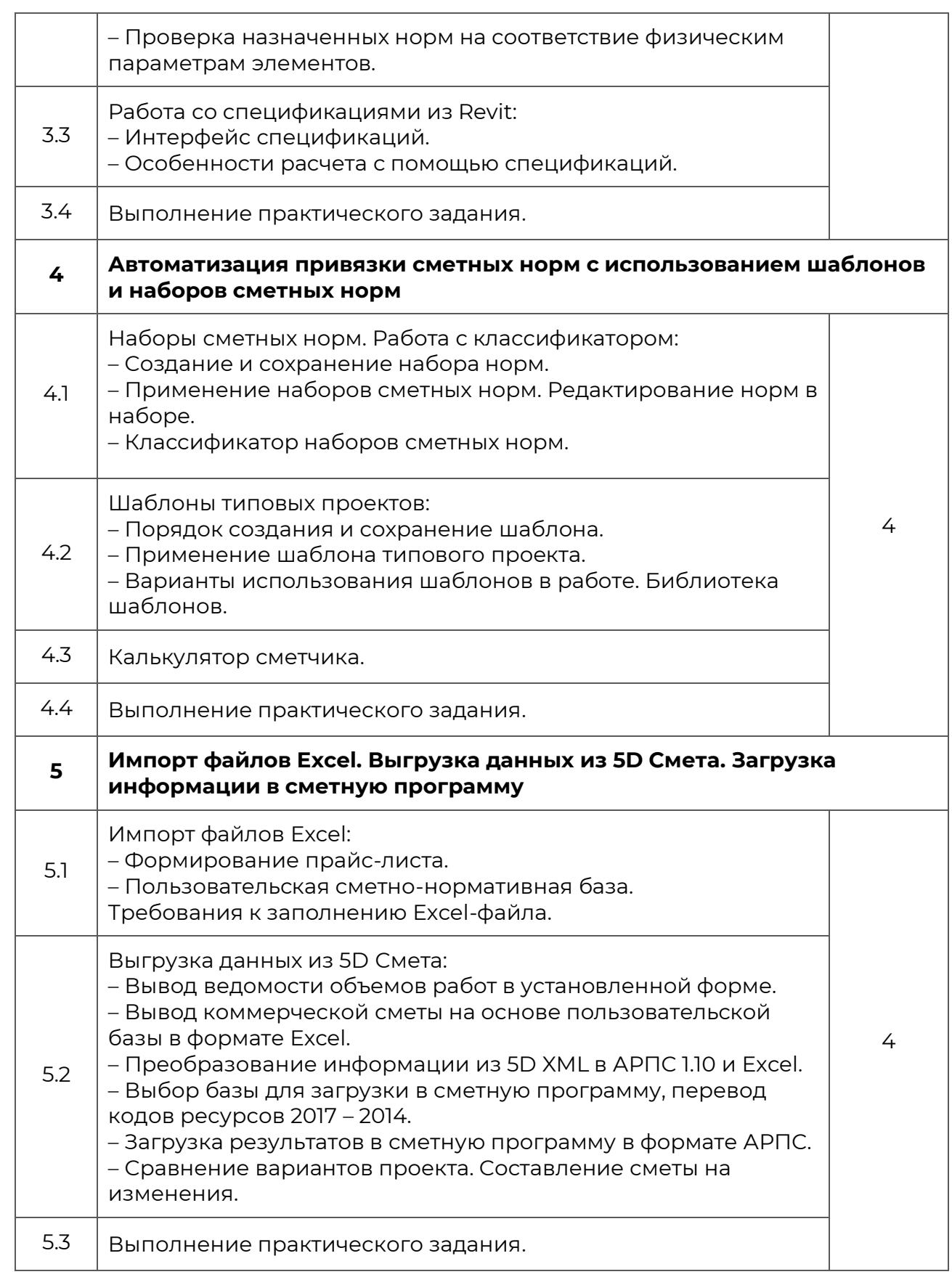